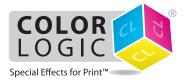

# Printing on a Xerox<sup>®</sup> Color 1000i Press with Xerox<sup>®</sup> EX-P 1000i Print Server Powered by Fiery<sup>®</sup>

On the Xerox Press: Make sure Silver Metallic Dry Ink is installed. Create a stock in the Stock Library and assign it to a tray. Make sure the stock is set as "Preprinted Stock"

### Setting up the Color-Logic spot color naming on the Fiery Command WorkStation:

| Job Center Device Cent      | ter                                                                                                    |  |  |  |  |
|-----------------------------|----------------------------------------------------------------------------------------------------|--|--|--|--|
| 🚔 General 🛛 🌏 Color Setup   | 🛞 Resources 💦 Workflows 🥵 Users 🔒 Logs                                                                        |  |  |  |  |
| Paper Catalog VDP Resources | Profiles Spot Colors Specialty Colors Fonts                                                                   |  |  |  |  |
| 🕂 New 📝 Edit 👚 Dele         | ete                                                                                                    |  |  |  |  |
| Group Name                  | Silver Dry Ink.icc                                                                                            |  |  |  |  |
| 🧃 Silver Dry Ink            | Last Updated: 10/6/2015 10:56:47 AM   Number of colors: 2<br>Copyright (c) 2014 Electronics for Imaging, Inc. |  |  |  |  |
| Gold Dry Ink                | Name                                                                                                    |  |  |  |  |
| 👔 Clear Dry Ink             | Silver                                                                                                    |  |  |  |  |
| Metal                       |                                                                                                    |  |  |  |  |
|                             | New Specialty Color 83                                                                                        |  |  |  |  |
|                             | Name:                                                                                                    |  |  |  |  |
|                             | CL 4713 SILVER                                                                                                |  |  |  |  |
|                             | OK Cancel                                                                                                    |  |  |  |  |

- Go to Device Center / Resources / Specialty Colors
- Select the Silver Dry Ink group name.
- Right click and select Add Color.
- Enter "CL 4713 SILVER" without quotes. Click OK.
- Move back to Job Center.

Note the above step only needs to be performed once.

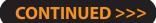

- Drag and drop the Color Logic PDF file into the **Hold queue**.
- Open up the **Job Properties** of the job.

| Job Cen         | ter Device Center                            |                                                                                                    |                  |                   |        |                |                                        |             |
|-----------------|----------------------------------------------|----------------------------------------------------------------------------------------------------|------------------|-------------------|--------|----------------|----------------------------------------|-------------|
|                 | 1 🗗 🗎 🤫 🧶 f                                  |                                                                                                    | -                |                   |        |                |                                        |             |
|                 |                                              | A CONTRACTOR OF THE OWNER OF THE OWNER OWNER OF THE OWNER OWNER |                  |                   |        |                |                                        |             |
| New Job         | Import Print Properties Calibrate Logs Paper | Catalog Resume Printing                                                                                                    | Suspend Printing | Start Sample Prin | t -    |                |                                        |             |
| Printin         | ıg:                                          |                                                                                                    |                  |                   |        |                |                                        | Cancel      |
| # Job Titl      | Job Properties                               |                                                                                                    |                  |                   |        | 1              |                                        |             |
|                 |                                              |                                                                                                    | <b>n</b>         |                   |        |                |                                        |             |
|                 | Job: Print Eval TF_Fujitized_x3.pdf          | • • •                                                                                                    | Presets:         |                   | •      |                |                                        |             |
| •               |                                              | <u> </u>                                                                                                    |                  | <b>S</b>          |        |                |                                        |             |
|                 |                                              |                                                                                                    |                  |                   |        |                |                                        |             |
| Droce           | -                                            | Specialty Color Image                                                                                                    | Finishing VDP    | Summary           |        |                |                                        | Cancel      |
| # Job Sta       | Adobe PDF Print Engine Preferred             |                                                                                                    |                  |                   | Reset  |                |                                        |             |
|                 | Paper Catalog:                               | Media weight:                                                                                                    |                  |                   | Â      |                |                                        |             |
|                 | Silk_210_Preprinted                          | 177-220 gsm 👻                                                                                                    |                  |                   |        |                |                                        |             |
| •               | Select                                       | Media color:                                                                                                    |                  |                   |        |                |                                        |             |
|                 |                                              | White                                                                                                    |                  |                   |        |                |                                        | _           |
| Held (14        | Media type:                                  | vvnite 💌                                                                                                    |                  |                   | E      |                |                                        |             |
| 🔄 / 🛛 Job Title | Plain 💌                                      | Preprinted stock:                                                                                                    |                  |                   |        | Media typ      | Paper size                             | Workflow    |
|                 | Coating:                                     | Yes 💌                                                                                                    |                  |                   |        | •              |                                        |             |
| 鹷 🕅 Gar         | Gloss                                        | Hole punched:                                                                                                    |                  |                   |        | lain           | 12 x 18                                |             |
| POF Wh          |                                              | No holes 💌                                                                                                    |                  |                   |        | lain           | 12 x 18                                |             |
| PDF Prir        | Paper source:                                | -12                                                                                                    |                  |                   |        | Plain<br>Plain | 12 x 18<br>12 x 18                     |             |
| 🖉 🚾 Apr         | Tray 2                                       | 🔲 🔲 Tray alignment                                                                                                    |                  |                   |        | lain           | 12 x 18                                |             |
| POF Prir        | Full bleed printing                          | -                                                                                                    |                  |                   |        | lain           | 12 x 18                                |             |
| Por Prir        | · =:: =::== p:::::::g                        | Paper size:                                                                                                    |                  |                   |        | lain           | 12 x 18                                | Color_Logic |
| 🛃 🖭 Prin        |                                              | 12 x 18                                                                                                    | •                |                   |        | lain           | 12 x 18                                |             |
| POF DO          |                                              | Custom                                                                                                    |                  |                   |        | lain           | 12 x 18                                |             |
| POF DO          |                                              |                                                                                                    |                  |                   |        | lain           | 12 x 18                                |             |
| PDF Prir        | ▼ Slip sheets                                |                                                                                                    |                  |                   |        | 10000          | 12 x 18                                |             |
| Por CP          | Clin altracti                                | Clin alternation and alternation                                                                                                    |                  |                   | -      | Plain<br>Plain | 8.5 x 11 letter LEF<br>3.50in x 2.00in |             |
| Por Gol         | Job will be processed again before printing. |                                                                                                    |                  |                   |        | 222.00         | 3.50in x 2.00in                        |             |
| Por Gold        |                                              |                                                                                                    | Print ¥          | ОК                | Cancel | lain           | 3.50in x 2.00in                        |             |
|                 |                                              |                                                                                                    |                  |                   |        | 594522         |                                        |             |

- In the **Media** Tab using the **Paper Catalog** pull-down, select the stock that you created on the press.
- Make other selections, like **Duplex** and **Copies** at this time.

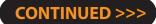

• Move to the Specialty Color tab and select: "Apply for Silver" spot color(s) and selected objects.

| b Properties                                                                                                    |                                                                                                    |
|----------------------------------------------------------------------------------------------------|----------------------------------------------------------------------------------------------------|
| ob: Print Eval TF_Fujitized_x3.pdf                                                                                                    | Presets: Color_Logic 🗸                                                                                                    |
| uick Access Job Info Media Layout Color Specialty Color                                                                                                    | Image Finishing VDP Summary                                                                                                    |
| Adobe PDF Print Engine Preferred                                                                                                    | Reset                                                                                                    |
| Silver Dry Ink Mode:<br>Use alternate color for Silver Dry Ink (if present)<br>Do not print 'Silver' spot color(s)<br>Apply for 'Silver' spot color(s) and selected objects:<br>Graphics<br>Spot<br>Text<br>All pages<br>Pages:<br>Sheets:<br>Enter print range separated by commas. (e.g. 1,4,5-20)<br>Silver Dry Ink limit: 100 2 % | Description<br>Applies Silver Dry Ink on the specified page(s) to 'Silver'<br>spot colors and selected object types. To add more spot<br>color names for Silver Dry Ink, use the Specialty Color tab<br>in Command WorkStation. |
|                                                                                                    | Print 🛛 🖌 OK Cancel                                                                                                    |

- Click **OK** to save and close job properties.
- Right-click on the job in the held queue and select **Process and Hold**.

## CONTINUED >>>

• Once the job has completed processing, right click and select Image Viewer...

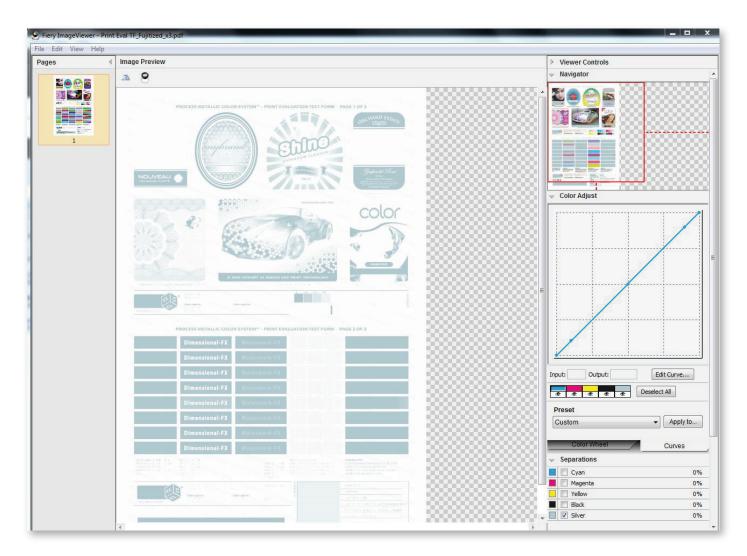

• Select each page in the job (Pages pane on the left) and open the Separations Pane (on the right)

### Un-check the CMYK channels.

- Close the Image Viewer window and say "Yes" to save changes to job before closing.
- Print the job. Note: The silver plate ONLY prints for all pages.
- Re-load the printed stock face-up in the same tray.

### CONTINUED >>>

Re-open image viewer and (check) turn on CMYK while turning off the S plate.

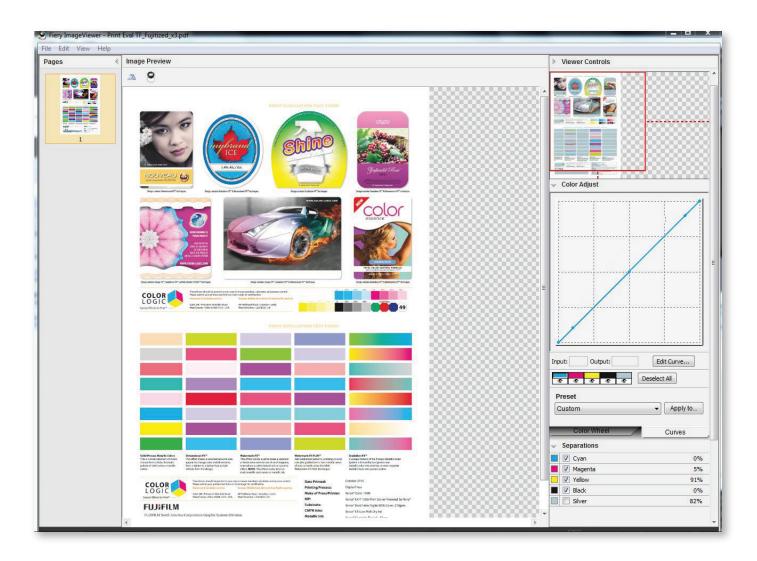

- Close and save the Image Viewer adjustments.
- Print the final pass of CMYK.

•